# strlang

Dara Hazeghi 12/22/11 COMS 4115 – Fall 2011

# Introduction to strlang

- Simple static imperative language for text processing
	- Sparse, minimalist syntax
	- C-like structure
- **Allow programmer to easily and efficiently** manipulate strings
	- Strongly-typed to catch errors at compile-time
	- **Produce code that can be optimized and** executed quickly

### **Features**

- String as a primary data type
	- **Full set of operators for building, searching** and transforming strings
	- Maps for associating key-value pairs
- **Procedural structure** 
	- Functions, blocks, loops, conditionals
	- All computation performed in expressions
- Generates linearized (low-level) C++ code as output
	- **Simplified expressions, no blocks, no loops**

# Language Tutorial

#### **Variables and types**

- Declaration: type name;
	- String (text) \$ **\$ str;**
	- Number (integral) # **# num;**
	- Map (aggregate) %[k;v] **%[\$;#] map;**
- **Expressions** 
	- **Literals** 
		- String: **"str\_literal"**
		- Number: **12345**
	- **Assignment** 
		- **name <- expression**
	- **Unary and binary operators** 
		- **expr + expr** or **expr % expr** or **^expr** or …
		- See table
	- **Function calls** 
		- $\blacksquare$  **name(expr<sub>1</sub>; expr<sub>2</sub>; expr<sub>3</sub>...)**
	- Rvalues (variables)
		- Name
	- Example: **a <- b <- 3 + 5 / 4 | 3;**

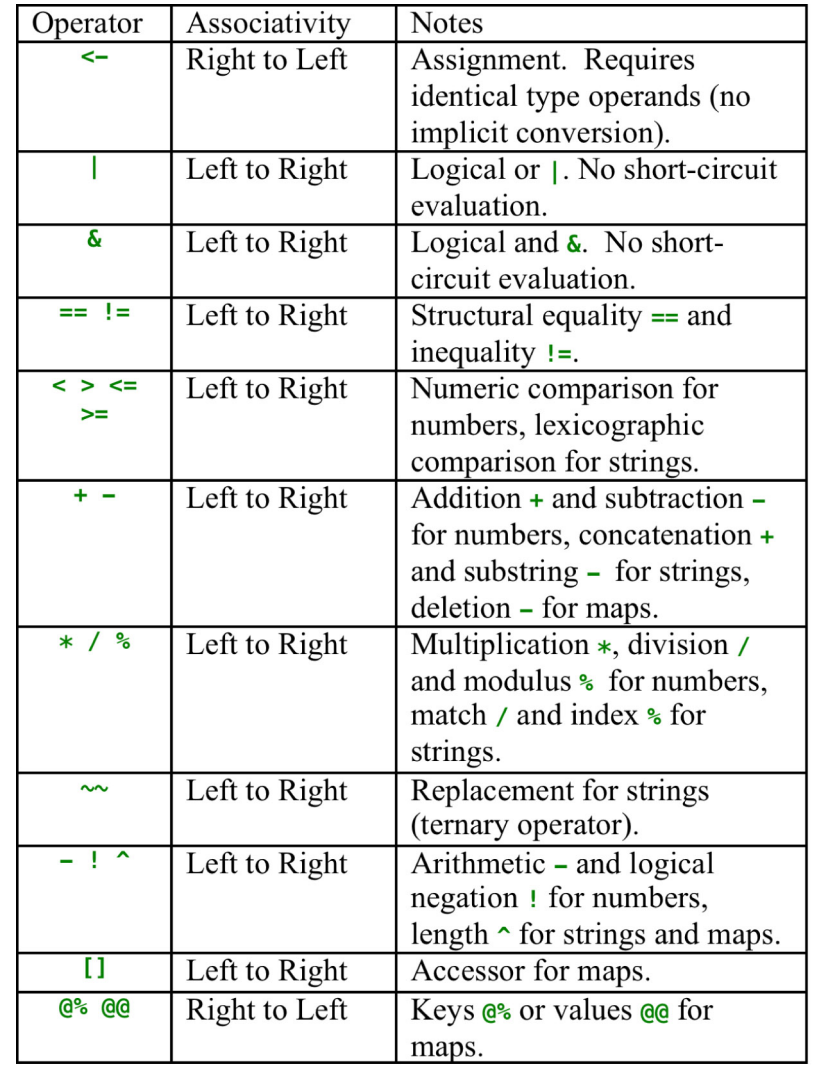

# **Language Tutorial**

#### **Functions**

- name, list of parameters, return type, block (containing function's code)
	- $name(type_1 name_1; type_2 name_2 ... \rightarrow type_{ret}$ <br>{ code block }
- No return value, or no parameters (void): **^**
- **Parameters passed by reference**
- **Program control starts in (required) main function** 
	- **main(^) -> # { code block }**
- **Blocks** 
	- List of variable declarations, followed by list of statements

```
\cdot { decl<sub>1</sub> decl<sub>2</sub> … stmt<sub>1</sub> stmt<sub>2</sub> … }
```
- Variables declared in block only valid in that block (scope rules)
- **Statements** 
	- $\blacksquare$  Expressions see above
		- **expression;**
	- $\blacksquare$  Blocks same syntax as above
	- **Conditionals test expression must be numeric, second clause optional** 
		- **[ expr ] blockif-true ![ ] blockif-false**
		- **[ expr ] blockif-true**
	- **Loops** test expression must be numeric

```
▪ < expr > block
```
Return – expression may be empty

```
\cdot \rightarrow expr<sub>opt</sub>;
```
### **Example – source code**

```
// hello.str - comment
```

```
main(^) -> # // main take no input, returns a number
{ $name; " "// string variable
    write("Enter your name:\t"); // write string to the output stream name <- read(); // read string from the input stream, store in variable
    print_banner("Hello " +
                                 name + "!"; 10); // call print_banner function with 2 parameters
    -> 0; " "// return the value '0' to the calling environment
}
print_banner($ msg; # max) -> ^ // print_banner takes string and number, returns nothing
{
    #i; " "// number variable
    i <- 0; // assignment: i set to '0'
                                 // loop: while(i < max)<br>// begin loop block
    { " "// begin loop block write(msg + "\n"); // + concatenates two strings, which are then written out
          \frac{m}{1} \leq \frac{1}{1} + 1: \frac{m}{3} // + adds two numbers
    } " "// end loop block
    <i > 0> // another loop
          { write(msg + "\n");
          msg <- msg - 1;
          i <- i - 1;
    }
    write(msg + "\n");
}
```
### **Example – compiled code**

**\$ ./strlang –c hello.str**

**#include "strlib.h"**

**int main(void);**

**void print\_banner(string&, int&);**

**int main(void)**

```
{
   string name_1("");
 string __reg_str_25_("");
 string __reg_str_24_("");
 int __reg_num_23_(0); string __reg_str_22_("");
 string __reg_str_21_("");
 string __reg_str_20_("");
 string __reg_str_19_("");
 int __reg_num_18_(0);
 int __reg_num_26_(0); __reg_str_25_ = "Enter your name:\t";
   write(__reg_str_25_);
 __reg_str_24_ = read();
 name_1 = __reg_str_24_;
 __reg_num_23_ = 10;
 __reg_str_21_ = "!";
 __reg_str_19_ = "Hello ";
     __reg_str_20_ = __str_concat(__reg_str_19_, name_1);
 __reg_str_22_ = __str_concat(__reg_str_20_, __reg_str_21_);
 print_banner(__reg_str_22_, __reg_num_23_);
    reg num 18 = 0; return __reg_num_18_;
 return __reg_num_26_;
}
```
**void print\_banner(string& msg\_4, int& max\_4) {**

 **int i\_4(0); int \_\_reg\_num\_17\_(0); string \_\_reg\_str\_16\_(""); string \_\_reg\_str\_15\_(""); string \_\_reg\_str\_14\_(""); string \_\_reg\_str\_13\_(""); int \_\_reg\_num\_12\_(0);**  $int \, \text{reg num11}$  (0);

 **int \_\_reg\_num\_10\_(0); string \_\_reg\_str\_9\_(""); string \_\_reg\_str\_8\_(""); string \_\_reg\_str\_7\_(""); int \_\_reg\_num\_6\_(0); int \_\_reg\_num\_5\_(0); int \_\_reg\_num\_4\_(0); int \_\_reg\_num\_3\_(0); int \_\_reg\_num\_2\_(0); string \_\_reg\_str\_1\_(""); string \_\_reg\_str\_0\_(""); \_\_reg\_num\_17\_ = 0; i\_4 = \_\_reg\_num\_17\_; goto \_\_LABEL\_3;**  $LABEL_2:$ ;  **\_\_reg\_str\_15\_ = "\n"; \_\_reg\_str\_16\_ = \_\_str\_concat(msg\_4, \_\_reg\_str\_15\_); write(\_\_reg\_str\_16\_); \_\_reg\_str\_13\_ = " "; \_\_reg\_str\_14\_ = \_\_str\_concat(\_\_reg\_str\_13\_, msg\_4); msg\_4 = \_\_reg\_str\_14\_; \_\_reg\_num\_11\_ = 1;**  $\text{[reg\_num\_12]} = i_4 + \text{[reg\_num\_11]};$  **i\_4 = \_\_reg\_num\_12\_; \_\_LABEL\_3: ; \_\_reg\_num\_10\_ = i\_4 < max\_4; if(\_\_reg\_num\_10\_) goto \_\_LABEL\_2; goto \_\_LABEL\_1;**  $LABEL_0$ :  $\cdot$ \_\_<u>reg\_str<sup>'</sup>8\_ = "\n";<br>\_\_reg\_str\_9\_ = \_\_str\_concat(msg\_4, \_\_reg\_str\_8\_);</u>  **write(\_\_reg\_str\_9\_);** \_\_reg\_num\_6\_ = 1;<br>\_\_reg\_str\_7\_ = \_\_;  **\_\_reg\_str\_7\_ = \_\_str\_substr(msg\_4, \_\_reg\_num\_6\_); msg\_4 = \_\_reg\_str\_7\_; \_\_reg\_num\_4\_ = 1; \_\_reg\_num\_5\_ = i\_4 - \_\_reg\_num\_4\_; i\_4 = \_\_reg\_num\_5\_; \_\_LABEL\_1: ; \_\_reg\_num\_2\_ = 0; \_\_reg\_num\_3\_ = i\_4 > \_\_reg\_num\_2\_; if(\_\_reg\_num\_3\_) goto \_\_LABEL\_0;** \_\_reg\_str\_0\_ = "\n";<br>\_\_reg\_str\_1\_ = \_\_str\_concat(msg\_4, \_\_reg\_str\_0\_);  **write(\_\_reg\_str\_1\_); return; }**

### **Example - running compiled** code

**aiguille:strlang dara\$ ./strlang -e hello.str hello aiguille:strlang dara\$ ./hello Enter your name: strlang Hello strlang! Hello strlang! aiguille:strlang dara\$**

# Design

- 6 step compilation process
	- scanner split source input into stream of tokens
	- parser parse tokens to generate abstract syntax tree
	- symtab build symbol table for all identifiers in the AST
	- check validate AST and annotate it with type information
	- simple simplify AST by converting expressions to SSA-like form, flattening blocks and replacing loops with gotos
	- output dump simple IR as C++ code (pretty-printer)
- Final step  $-$  C++ compiler generates executable from code output by strlang compiler

#### **Strlang Compiler Architecture**

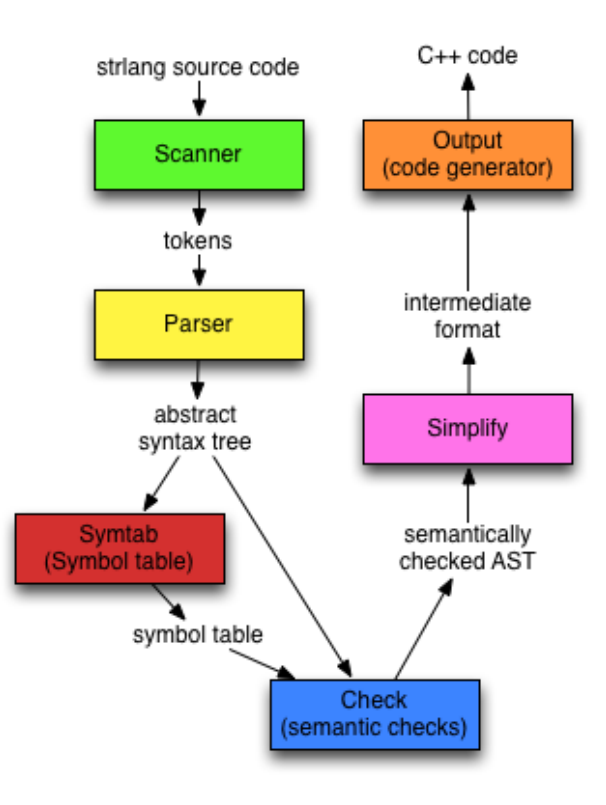

# Conclusion

- Major goals
	- 0) Gain experience in language design
	- **1) Come up with a coherent design**
	- 2) Implement it cleanly and correctly
	- 3) Make the language/compiler useful
	- 4) Complete deliverables by deadline
- Success?
	- strlang design is reasonably clear, comprehensible
	- Compiler meets the design spec, finished by deadline
	- Code is generally clean
	- **Testsuite passes, no major known defects**
	- But... not quite as useful as hoped for
		- **Missing split operator for strings**
		- Syntax can be restrictive

### **Lessons Learned**

- **Working as 1-person group has pluses and minuses** 
	- $\blacksquare$  + having control of design allows focus
		- Able to emphasize simplicity and feasability in design
		- No issues with integration, coding could be done rapidly and efficiently
	- **-** could have used some feedback in coding phase
		- **Easy to get tunnel vision, miss important design considerations**
		- Not infrequently thinking, "there must be a better way to do this"
- **Overall, did benefit from earlier group participation** 
	- Design phase was simplified had already gone over many of the major issues
- **Planning is key deadlines, well-defined milestones, building** the testsuite as you go
- Writing a compiler is fun everybody should do it at least once!

# The End

#### ■ So long and thanks for all the strings!

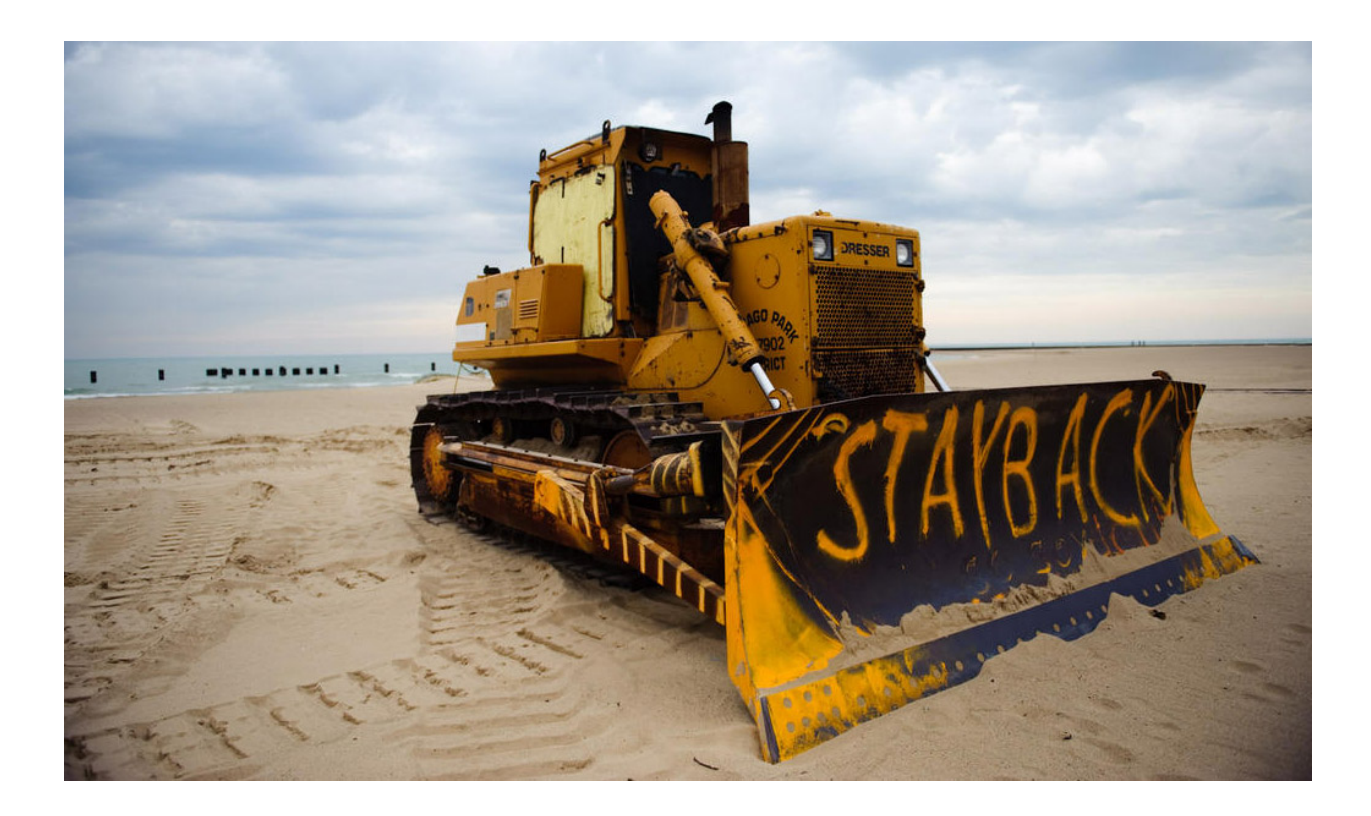